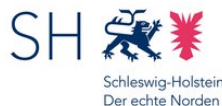

Stand: 09.05.2024, 16:41

# **Gelten die Förderrichtlinien auch für die Vergabe der Restmittel?**

Ja, die Vorgaben der Förderrichtlinien treffen bereits Regelungen für die Restmittelvergabe. Diese Regelungen sehen allerdings hinsichtlich der Verfahrensgestaltung ein größeres Ermessen der Bewilligungsbehörde vor als während der Budgetphase, sodass nunmehr Regeln wie z. B. die Ober- und Untergrenze hinzutreten.

Die allgemeinen Vorgaben der Förderrichtlinien zu den Antragsvoraussetzungen usw. gelten während der Restmittelvergabe genauso, wie sie während der Budgetphase gegolten haben.

# **Gibt es ein Schulträgerbudget in der Restmittelvergabe?**

Nein, für die Restmittelvergabe werden keine Schulträgerbudgets gebildet. Alle Anträge werden nach der Reihenfolge ihres Eingangs berücksichtigt (Prioritätsprinzip) und stehen somit in Konkurrenz zueinander.

Es gibt jedoch eine Unter- und eine Obergrenze für die Antragstellung. Siehe hierzu bitte in der gesonderten FAQ.

# **Gibt es eine Hilfestellung für die Formulierung der Kurzbeschreibungen in den Förderanträgen zum (Basis)DigitalPakt?**

Unter diesem Beitrag finden Sie ein Dokument, dass Vorschläge oder Muster für die Kurzbeschreibungen in Ihrem Antrag enthält. Diese Vorschläge sind unabhängig von der Art des Antragsverfahrens verwendbar.

Außerdem enthält es zu jedem Fördergegenstand eine kurze Einordnung zum Umfang der Förderfähigkeit. Weitere möglicherweise detailliertere Informationen zu einzelnen Fragen finden Sie in anderen FAQ-Beiträgen. Bitte schauen Sie auch in unsere Liste der Fördergegenstände, diese enthält eine alphabetische Aufstellung nach Stichworten.

Beispiele für die Formulierung des technisch-pädagogischen Einsatzkonzeptes finden Sie auf den Seiten des IQSH.

[Datei] [Ausfüllhinweise Kurzbeschreibungen](https://dpaktfaq.schleswig-holstein.de/?view=portal&subView=portalFAQ&fileID=80) [Link] **IQSH Medienberatung** 

# **Gibt es eine Untergrenze und / oder eine Obergrenze für die Antragstellung in der Restmittelvergabe?**

Ja, es gibt sowohl eine Unter- als auch eine Obergrenze für die Antragstellung in der Restmittelvergabe.

Die Untergrenze liegt bei einem Gesamtinvestitionsvolumen von **7.500,00 Euro**. Das heißt, dass mindestens diese Summe als Gesamtkosten vorliegen muss, damit ein Antrag gestellt werden kann. Diese Grenze gilt **pro** Antrag. Diese Untergrenze gilt nicht für Änderungsanträge.

Die Obergrenze liegt bei **1.000.000,00 Euro** (1 Mio. Euro) **pro** Schulträger. Das bedeutet also, dass jeder Schulträger maximal diese Summe als Gesamtkosten anmelden kann. Die Obergrenze kann auf mehrere Anträge aufgeteilt werden. Änderungsanträge fließen in die Obergrenzenberechnung mit ein.

# **Gibt es eine Übersicht über alle herunterladbaren Formulare?**

Alle im FAQ-Portal zum Herunterladen bereitgestellten Formulare finden Sie gesammelt unterhalb des Beitrags. [Datei] [Ausfüllhinweise Fast-Track-Verfahren, Version 2.1 \(29.04.2022\)](https://dpaktfaq.schleswig-holstein.de/?view=portal&subView=portalFAQ&fileID=81)

[Datei] [Ausfüllhilfe Kurzbeschreibungen in den Anträgen zum \(Basis\)DigitalPakt](https://dpaktfaq.schleswig-holstein.de/?view=portal&subView=portalFAQ&fileID=82)

[Datei] [Fast-Track-Antrag Kombination](https://dpaktfaq.schleswig-holstein.de/?view=portal&subView=portalFAQ&fileID=103)

```
[Datei] Fast-Track Anlage 3 - technisch-pädagogisches Einsatzkonzept
```
<sup>[</sup>Datei] [Fast-Track-Antrag Anzeige- und Präsentationstechnik](https://dpaktfaq.schleswig-holstein.de/?view=portal&subView=portalFAQ&fileID=102)

<sup>[</sup>Datei] [Fast-Track-Antrag LAN/WLAN und Server](https://dpaktfaq.schleswig-holstein.de/?view=portal&subView=portalFAQ&fileID=101)

<sup>[</sup>Datei] [Fast-Track Anlage 1 - Supportkonzept](https://dpaktfaq.schleswig-holstein.de/?view=portal&subView=portalFAQ&fileID=86)

<sup>[</sup>Datei] [Fast-Track Anlage 2 - Fortbildungen](https://dpaktfaq.schleswig-holstein.de/?view=portal&subView=portalFAQ&fileID=87)

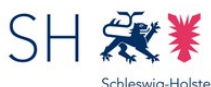

Stand: 09.05.2024, 16:41 Der echte Norden

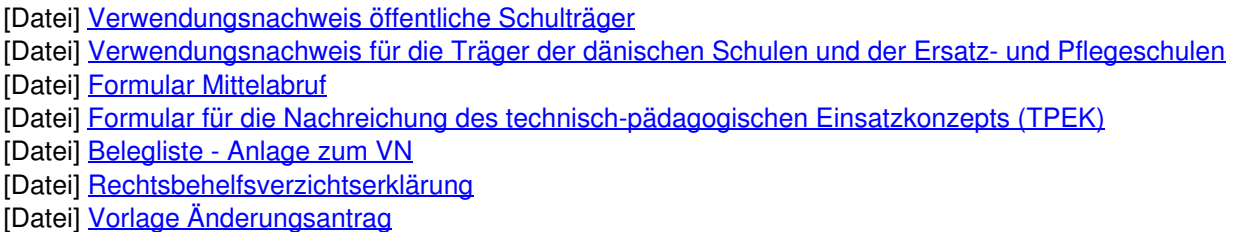

### **Ist das Leasing von IT-Infrastruktur zuwendungsfähig?**

Leasing von IT-Infrastruktur ist nach Vorgabe des Bundes zuwendungsfähig, wenn

- es sich um Vollamortisierungsleasing bzw. Mietkauf handelt ODER der Antragsteller sicherstellt, dass das Leasing mindestens über die Dauer der Zweckbindungsfrist (5 Jahre) durchgeführt wird,
- nicht-investive Ausgaben aus den Leasingraten herausgerechnet werden (insbes. Support, Wartung, Versicherungen, Zinsen) und
- eine Wirtschaftlichkeitsbetrachtung ergeben hat, dass Leasing günstiger ist als Kauf.

Nur die Leasingraten, die während der Laufzeit des DigitalPakts anfallen, sind grundsätzlich zuwendungsfähig (und ggf. auch refinanzierbar, siehe den zum vorzeitigen Maßnahmebeginn).

Der zuwendungsfähige Anteil der Leasingrate (= investiver Anteil; s. auch oben) muss auf der Rechnung gesondert ausgewiesen werden. Der Antragsteller muss die Durchführung bzw. Fortführung des Leasings über die Dauer der Zweckbindungsfrist (also mindestens 5 Jahre ggf. auch 10 Jahre und damit über die Laufzeit des DigitalPakts hinaus) im Rahmen der Antragstellung bestätigen.

Mittel für die Leasingraten dürfen erst dann angefordert werden, wenn sie auch fällig sind. Der entsprechende Mehraufwand ist in der Wirtschaftlichkeitsbetrachtung zu berücksichtigen.

Die Grundsätze der Wirtschaftlichkeit und Sparsamkeit sind zu beachten. Daher ist vom Antragsteller eine Wirtschaftlichkeitsbetrachtung durchzuführen und dort zu dokumentieren.

Bereits bestehende Leasingverträge dürfen nicht vorzeitig beendet werden und an bestehende Verträge anschließende und für eine Förderung im DigitalPakt vorgesehene Verträge müssen eine Mindestlaufzeit von 5 Jahren aufweisen.

### **Kann das technisch-pädagogische Einsatzkonzept (TPEK) nachgereicht werden?**

Für alle bis zum 31.12.2021 vollständig gestellten Anträge gilt, dass das technisch-pädagogische Einsatzkonzept nachgereicht werden kann. Dies muss spätestens mit dem Verwendungsnachweis erfolgen. Für die Nachreichung des TPEK steht ein Formular zur Verfügung. Dieses finden Sie unter diesem Beitrag zum Download. [Datei] [Formular für die Nachreichung des technisch-pädagogischen Einsatzkonzepts \(TPEK\)](https://dpaktfaq.schleswig-holstein.de/?view=portal&subView=portalFAQ&fileID=71)

# **Kann ich auch Änderungsanträge zu bereits bewilligten Förderprojekten für die Restmittelvergabe anmelden?**

Ja, diese Möglichkeit wird vorgesehen. Sie ist jedoch eingeschränkt auf Mehrausgaben z. B. aufgrund von Kostensteigerungen für bereits bewilligte Fördergegenstände. Es handelt sich also um Fälle, bei denen eine "Nachförderung" für den bereits während der Budgetphase bewilligten Zuwendungszweck notwendig wird.

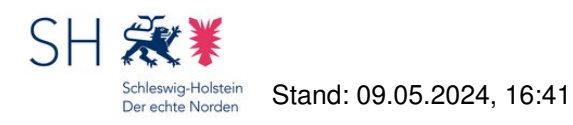

Wird die Kostensteigerung durch neue oder zusätzliche Fördergegenstände (bisher nicht bewilligte Geräte oder Leistungen oder mehr Geräte bzw. zusätzliches Zubehör) ausgelöst, sind diese Ausgaben im Rahmen eines eigenen Restmittelantrags anzumelden, sofern die anderen Voraussetzungen (z. B. Unter/Obergrenze) eingehalten werden.

### **Kann ich meine Anträge für die Restmittelvergabe vorbereiten?**

Ja, das ist möglich und auch empfehlenswert. Das Onlineantragsverfahren ist bereits insofern freigeschaltet, als dass Sie Neuanträge (Referenznummer beginnend mit IME2-RMVG) erzeugen und auch bearbeiten können. Während der Budgetphase erzeugte aber nicht finalisierte bzw. eingereichte Anträge können Sie ebenfalls weiter nutzen und bearbeiten.

Am 20.04.2023 können Sie dann die vorbereiteten Anträge ab 10:00 Uhr im Onlineportal einreichen. Der dabei vergebene Zeitstempel ist entscheidend für die Reihung nach dem Prioritätsprinzip ("Windhundverfahren"). Nach dem Einreichen drucken Sie den Kurzantrag aus und senden ihn unterschrieben an das MBWFK. Das Verfahren ist insofern identisch mit dem neuen Online-Antragsverfahren während der Budgetphase. Ein "Fast-Track-Verfahren" gibt es im Rahmen der Restmittelvergabe nicht.

Die Möglichkeit zuwendungserhöhende Änderungsanträge (Referenznummer beginnend mit AEM- RMVG) zu stellen ist auch gegeben.

### **Kann ich mit einem Änderungsantrag in der Restmittelvergabe den Eigenanteil meines Budgetbescheides herabsetzen / meine Eigenanteilsquote mindern?**

Nein, der "budgeterhöhende" Änderungsantrag im Rahmen der Restmittelvergabe (AEND-RMVG) kann nicht dafür genutzt werden, einen erhöhten Eigenanteil im Zuwendungsbescheid aus der Budgetphase (Budgetbescheid) herabzusetzen. Hier steht das Zuwendungsrecht entgegen, insbesondere das Wesen der Anteilsfinanzierung.

Der "budgeterhöhende" Änderungsantrag ist also nur für die Fälle vorgesehen, in denen es zu Mehrkosten in dem geplanten und bewilligten Umfang kommt, z. B. weil das Ergebnis der Ausschreibung zu erhöhten Kosten für einen oder mehrere Fördergegenstände führt. Die Eigenanteilsquote aus dem Budgetbescheid muss erhalten bleiben.

Wollen Sie Geräte oder Leistungen in der Restmittelvergabe beantragen, die nicht Gegenstand eines Zuwendungsbescheides aus der Budgetphase sind, dann müssen Sie den Neuantrag (IME2-RMVG) nutzen. Hier dürfen Sie – unabhängig von den Eigenanteilsquoten bisheriger Bescheide – die nach den Förderrichtlinien mindestens festgelegte Eigenanteilsquote von 13,0435 % für öffentliche Schulträger bzw. 10 % für die Träger der Ersatz- und Pflegeschulen nutzen.

### **Beispiel:**

Der Schulträger hat für die Anschaffung eines digitalen Arbeitsgerätes Kosten in Höhe von 20.000 Euro kalkuliert. Die Ausschreibung hat nun jedoch Kosten in Höhe von 25.000 Euro ergeben. Der Schulträger kann also für die Mehrkosten in Höhe von insgesamt 5.000 Euro einen "budgeterhöhenden" Änderungsantrag stellen und so versuchen, im Restmittelverfahren einen "Nachschlag" an Fördermitteln zu erhalten.

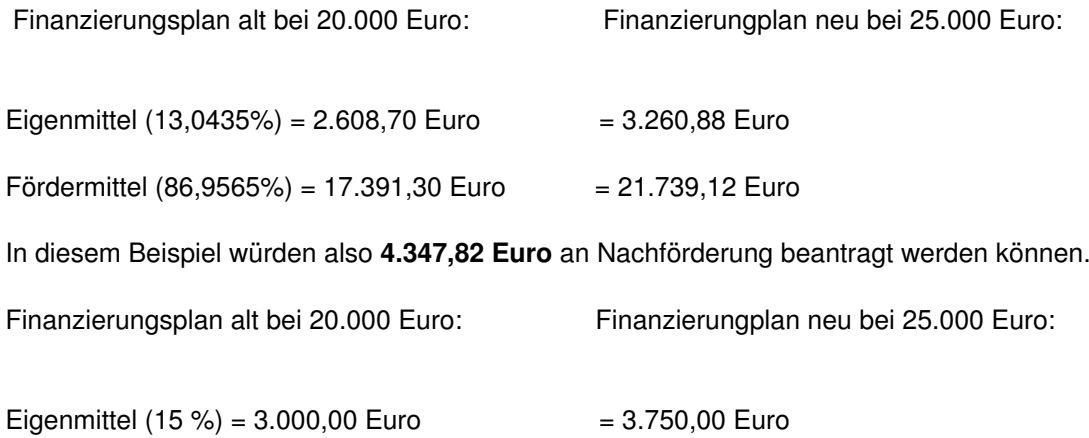

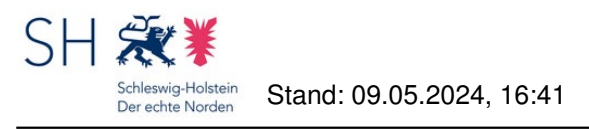

Fördermittel  $(85 \%) = 17.000,00$  Euro = 21.250,00 Euro

In diesem Beispiel würden also **4.250,00 Euro** an Nachförderung beantragt werden können.

### **Kann WLAN-Strahlung negative Auswirkungen auf die Gesundheit haben?**

Nein, nach aktuellem Kenntnisstand ist dies nicht zu befürchten. Das Bildungsministerium (MBWK) stützt sich in dieser Frage auf die Expertise des Digitalisierungsministeriums (MELUND).

Nähere Informationen können dem unten verlinkten Informationsblatt entnommen werden.

[Link] [Informationen zu Strahlungsanfragen zum WLAN in Schulen/ Behörden/ öffentliche Plätzen](https://www.schleswig-holstein.de/DE/Fachinhalte/E/e_government/Downloads/informationen_strahlung.pdf?__blob=publicationFile&v=4)

# **Können auch bereits begonnene Maßnahmen gefördert werden und gibt es Unterschiede beim Antragsverfahren?**

Investitionsmaßnahmen können gemäß den Förderrichtlinien nur gefördert werden, wenn sie nach dem 16. Mai 2019 begonnen worden sind. Ob zum Zeitpunkt der Umsetzung bereits ein Zuwendungsbescheid vorgelegen hat, ist unerheblich. Allerdings müssen die Zuwendungsvoraussetzungen auch im Übrigen vorliegen. Ein vorzeitiger Maßnahmebeginn erfolgt somit auf Risiko des jeweiligen Schulträgers.

Eine Maßnahme beginnt mit dem Abschluss eines ihrer Umsetzung dienenden Leistungs- und Lieferungsvertrages. Vor diesem Zeitpunkt begonnene, aber noch nicht durch Abnahme aller Leistungen abgeschlossene Investitionsmaßnahmen können insoweit gefördert werden, als die zu fördernde Maßnahme einen selbständigen, nach dem 16. Mai 2019 begonnenen Abschnitt des laufenden Gesamtvorhabens darstellt.

Das Antragsverfahren für bereits begonnene Maßnahmen ist identisch mit dem Verfahren für geplante Maßnahmen; im Antrag ist der Beginn der Maßnahme entsprechend zu dokumentieren.

# **Können auch Schulträger, die bisher kein Budget hatten, Anträge im Restmittelvergabeverfahren stellen?**

Ja, dies ist möglich und gilt für die kommunalen Träger der öffentlichen Schulen in Schleswig-Holstein und die Träger der genehmigten Schulen der dänischen Minderheit, der genehmigten Ersatzschulen und der staatlich anerkannten Pflegeschulen (Altenpflege-, Krankenpflege- und Kinderkrankenpflegeschulen) in Schleswig-Holstein, für die kein Schulträgerbudget im DigitalPakt vorgesehen war, da sie nach dem Schuljahr 2018/2019 gegründet wurden.

# **Können Elektroarbeiten gefördert werden?**

Weil Elektroarbeiten nicht in der Liste der zulässigen Fördergegenstände aufgeführt sind, können sie nur mit Fördermitteln finanziert werden, soweit es sich um sog. "investive Begleitmaßnahmen" handelt. Hierzu verweisen die Förderrichtlinien auf die Verwaltungsvereinbarung zum DigitalPakt Schule. Die Verwaltungsvereinbarung macht unter § 3 Abs. 1 Satz 1 und Abs. 4 Vorgaben zur Förderfähigkeit von investiven Begleitmaßnahmen. Danach muss "ein unmittelbarer und notwendiger Zusammenhang mit Investitionsmaßnahmen", also zu den mit Fördermitteln aus dem DigitalPakt beschafften Investitionen (Komponenten, Geräten etc.) bestehen.

Wenn Elektroarbeiten im Zusammenhang mit der Erneuerung von Altverkabelung stehen, hängt es jeweils vom konkreten Fall ab, ob ein "unmittelbarer und notwendiger Zusammenhang" mit förderfähigen Investitionsmaßnahmen vorliegt: Nicht zuwendungsfähig wären grundlegende Ertüchtigungen der Stromverkabelung, z.B. der ohnehin vorgesehene bloße Austausch zweiadriger Leitungen. Auch bei Elektroarbeiten nach der ersten Unterverteilung wird es in aller Regel an dem unmittelbaren Zusammenhang fehlen.

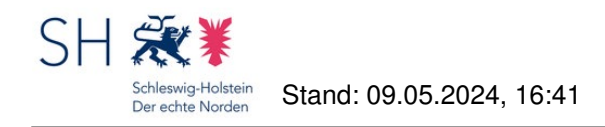

Ist jedoch nicht nur ein bloßer Austausch, sondern der Einbau stärkerer Leitungen erforderlich, um die Investitionsmaßnahmen umzusetzen, wird man einen unmittelbaren und notwendigen Zusammenhang annehmen können. Gleiches gilt bei Elektroarbeiten, die erforderlich sind, damit beschaffte und dann aufzustellende Geräte an den Strom angeschlossen werden können. Ebenso förderfähig sind z.B. notwendige Elektroleitungen für zentrale Ladestationen mobiler Endgeräte, Zuführungen zu Accesspoints usw.

Aus dem Antrag sollte die investive Begleitmaßnahme und die Ausgaben, die auf sie entfallen, deutlich hervorgehen.

### **Können Regionale Berufsbildungszentren (RBZ) selbstständig Anträge stellen?**

Träger der öffentlichen berufsbildenden Schulen sind die Kreise und kreisfreien Städte (§ 95 Abs. 1 SchulG). Dies gilt auch für die mit einer eigenen Rechtspersönlichkeit ausgestatteten RBZ.

Antragsberechtigt und Zuwendungsempfänger sind nach Nr. 4 der Förderrichtlinie die kommunalen Träger der öffentlichen Schulen, in diesem Fall somit die Kreise und kreisfreien Städte. Der Schulträger kann sich jedoch – bei RBZ und auch im Übrigen – bei der Antragserarbeitung weitgehend durch Schulen unterstützen lassen, wo dies beiderseits möglich und gewollt ist.

Konkret kann diese Unterstützung in einer Vorbereitung des Antrags bestehen, aber auch eine Bevollmächtigung des RBZ durch den Schulträger zur Stellung von Anträgen gemäß § 79 Abs. 1 LVwG erscheint denkbar. Im letztgenannten Fall handelt es sich aber weiterhin um einen Antrag des Schulträgers, den dieser lediglich "durch" das RBZ stellt. Adressat eines Zuwendungsbescheides ist auch dann der Schulträger, und die Rechte und Pflichten, die sich aus dem Zuwendungsbescheid ergeben, gelten unmittelbar ihm gegenüber. Vor diesem Hintergrund kann es sich aus Sicht der Bewilligungsbehörde anbieten, die Vollmacht zur Antragstellung gemäß § 79 Abs. 1 Satz 2 LVwG auf einen bestimmten Anteil des Schulträgerbudgets zu beschränken. Die Bewilligungsbehörde behält sich ausdrücklich vor, bei der Antragstellung gemäß § 79 Abs. 1 Satz 3 LVwG den schriftlichen Nachweis der Vollmacht zu verlangen.

Im Fall einer Bevollmächtigung würde eine Mitarbeiterin oder ein Mitarbeiter des RBZ als Bearbeiter im Online-Antragsverfahren freigeschaltet werden. Aus technischen Gründen wären dann alle Anträge des Schulträgers durch sie oder ihn einsehbar.

[Link] [§ 79 LVwG - Bevollmächtigte und Beistände](http://www.gesetze-rechtsprechung.sh.juris.de/jportal/?quelle=jlink&query=VwG+SH+%C2%A7+79&psml=bsshoprod.psml&max=true)

### **Müssen Wirtschaftlichkeitsbetrachtungen vorgenommen werden?**

Der Einsatz von Fördermitteln – als finanzwirksame Maßnahme – hat grundsätzlich wirtschaftlich und sparsam zu erfolgen. Entsprechend § 7 LHO und Nr. 9.1 der Förderrichtlinien jeweils i. V. m. § 11 Abs. 2 der Verwaltungsvereinbarung sollen zudem bei der Planung und Durchführung der Investitionsmaßnahmen **Wirtschaftlichkeitsbetrachtungen** herangezogen werden. Der Umfang und das Erfordernis der Wirtschaftlichkeitsbetrachtung richten sich nach dem Umfang des Projektes bzw. der Maßnahme. Umfang und Erfordernis stehen im Ermessen des Antragsstellers bzw. Zuwendungsempfängers. Der Bund geht davon aus, dass bei Investitionen, die über Vergabeverfahren realisiert werden, Wirtschaftlichkeitsbetrachtungen anforderungskonform beachtet und dokumentiert werden.

Eine Vorlage bei der Bewilligungsbehörde ist im Rahmen der Antragstellung in der Regel **nicht** erforderlich, allerdings kann dieses Dokument im Fall einer vertieften Prüfung des Verwendungsnachweises angefordert werden.

Weitere Informationen zum Thema Wirtschaftlichkeitsbetrachtungen bzw. Wirtschaftlichkeitsuntersuchungen (z. B. welche Betrachtungstiefe ist jeweils erforderlich, welche Methode gibt es, wie wende ich sie an) finden Sie in den Verwaltungsvorschriften zu § 7 LHO, welche unter diesem Beitrag zum Download bereit stehen. Außerdem finden

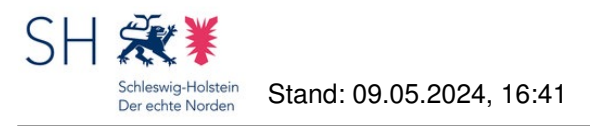

Sie weiterführende Informationen auch in Dokumenten des Bundes, die unterhalb dieses Beitrags verlinkt sind.

[Datei] [Verwaltungsvorschrift zu § 7 LHO](https://dpaktfaq.schleswig-holstein.de/?view=portal&subView=portalFAQ&fileID=52) **[Link] [WiBe Fachkonzept 5.0](https://www.cio.bund.de/SharedDocs/downloads/Webs/CIO/DE/digitale-loesungen/it-beschaffung/wirtschaftlichkeitsbetrachtung/wibe5-0/wibe-fachkonzept-5-0.html)** 

# **Wann dienen Server "pädagogischen Zwecken" und sind damit grundsätzlich förderfähig?**

Durch die Formulierung "Server zu pädagogischen Zwecken" wird nur die Förderung reiner Schulverwaltungsserver ausgeschlossen, weil dies nicht von der Verwaltungsvereinbarung zum DigitalPakt abgedeckt wäre. Förderfähig sind hingegen Server, die *unmittelbar* (z.B. Betrieb einer Kommunikationsplattform für den Einsatz im Unterricht) oder *mittelbar* (z.B. MDM-Server zur Verwaltung pädagogisch genutzter Endgeräte) pädagogischen Zwecken dienen.

### **Wann startet die Vergabe der Restmittel?**

Das Verfahren zur Vergabe der Restmittel im (Basis)DigitalPakt wird am **20. April 2023** starten. An diesem Tag wird das Antragsverfahren ab **10:00 Uhr** im Onlineportal freigeschaltet, so dass ab dann dort die Anträge auf Restmittel hochgeladen werden können.

Bitte denken Sie daran, dass der Antrag erst dann als gestellt gilt, wenn er unterschrieben per Post beim MBWF eingegangen ist. Für die Reihenfolge der Antragstellung maßgeblich ist allerdings – wie bereits bei den Sofortausstattungsprogrammen – der Zeitstempel im Onlineportal.

### **Wann und Wie muss ich einen Änderungsantrag stellen?**

Ergeben sich im Zuge der Durchführung ihres Förderprojektes Änderungen im Vergleich zu dem beantragten und bewilligten Umfang, *die nicht durch die Regelungen der ANBest-K oder ANBest-P abgedeckt sind*, dann muss ein Änderungsantrag gestellt werden.

Typische Anlässe für einen Änderungsantrag sind z. B.

- die Verlängerung des Bewilligungszeitraums (der Zeitraum, indem das geförderte Projekt durchgeführt werden muss; vgl. Nr. 1.3 Zuwendungsbescheid),
- Veränderungen bei den Fördergegenständen (Zweck der Förderung, vgl. Nr. 1.1 Zuwendungsbescheid),
- Änderungen in der Finanzierungsplanung (Kostenerhöhungen, Kostenverschiebungen, Mehrkosten etc., vgl. Nr. 3.1 Zuwendungsbescheid).

Der Änderungsantrag muss grundsätzlich **schriftlich** gestellt werden (postalisch mit Unterschrift). Wir stellen dafür ein Formular zur Verfügung, das Sie sich hier herunterladen können.

Insbesondere für Veränderungen in der Finanzierungsplanung sehen die ANBest-K und die ANBest-P bestimmte Szenarien vor, die auch ohne Änderungsantrag bzw. Änderungsbewilligung zulässig sind. **Aber Achtung:** Die Ausgaben für investive Begleitmaßnahmen und schulgebundene mobilen Endgeräte sind von den Regelungen zu den Kostenverschiebungen ausgenommen! Es gelten die Bestimmungen in Ihrem Bescheid.

Für die **kommunalen Schulträger** (Nr. 1.2 ANBest-K i. V. m. den Erleichterungen der Anlage 5 zu Nr. 13 VV-K) gelten je nach Höhe der Förderung folgende Bestimmungen.

#### Für Zuwendungen bis zu 500.000 Euro:

ü Die Überschreitung der Gesamtausgaben (Mehrkosten) ist zulässig, wenn sie die Mehrkosten aus eigenen Mitteln tragen.

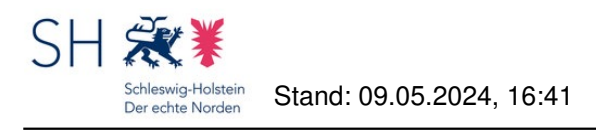

ü Die Überschreitung von Einzelansätzen des Finanzierungsplans ist zulässig, wenn diese durch entsprechende Einsparungen bei anderen Ansätzen ausgeglichen werden können (Kostenverschiebungen).

Für Zuwendungen ab 500.000 Euro:

- ü Die Überschreitung der Gesamtausgaben von bis zu 10 % (Mehrkosten) ist zulässig, wenn sie die Mehrkosten aus eigenen Mitteln tragen.
- ü Die Überschreitung von Einzelansätzen des Finanzierungsplans von bis zu 20 % ist zulässig, wenn diese durch entsprechende Einsparungen bei anderen Ansätzen ausgeglichen werden können (Kostenverschiebungen).

Für die **Ersatz- und Pflegeschulträger** (Nr. 1.2 ANBest-P) gilt, dass die Überschreitung von Einzelansätzen des Finanzierungsplans von bis zu 20 % zulässig ist, wenn diese durch entsprechende Einsparungen bei anderen Ansätzen ausgeglichen werden können (Kostenverschiebungen).

Die Überschreitung der Gesamtausgaben (Mehrkosten) erfordert immer eine Änderungsbewilligung!

In Zweifelsfällen wenden Sie sich bitte an Ihre Sachbearbeitung und klären die Notwendigkeit eines Änderungsantrags für ihren Einzelfall. [Datei] [Formular Änderungsantrag](https://dpaktfaq.schleswig-holstein.de/?view=portal&subView=portalFAQ&fileID=97)

### **Wann werden bewilligte Mittel ausgezahlt?**

Gemäß den Förderrichtlinien erfolgt die Auszahlung bewilligter Mittel an die Zuwendungsempfänger, sobald diese Mittel erforderlich sind, um fällige oder "absehbar fällig werdende" Rechnungen zu begleichen, jedoch **nicht öfter als einmal im Quartal**.

Absehbar fällig werdend sind bei den Zuwendungsempfängern vorliegende Rechnungen, die ein vereinbartes Zahlungsziel ausweisen, das nicht weiter als drei Monate in der Zukunft liegt.

Aufgrund dieser Modalitäten wird es u. U. notwendig sein, dass der Schulträger (als Vertragspartner der beauftragten Firmen) für fällig werdende Rechnungen in Vorleistung treten muss. Bitte beachten Sie dies bei Ihrer Projektdurchführung.

Das Formular für den Mittelabruf finden Sie unter diesem Beitrag

[Datei] [Formular Mittelabruf](https://dpaktfaq.schleswig-holstein.de/?view=portal&subView=portalFAQ&fileID=68)

# Was bedeutet das Prioritätsprinzip ("Windhundverfahren") in der Restmittelvergabe?

Das Prioritätsprinzip ergibt sich aus Nr. 8.2 Absatz 2 der Förderrichtlinien:

*"Die Verteilung nicht ausgeschöpfter Mittel (Restmittelvergabe) steht im pflichtgemäßen Ermessen der Bewilligungsbehörde. Wichtigstes ermessensleitendes Merkmal ist hier die Reihenfolge der Antragstellung (Prioritätsprinzip)."*

Die Anträge werden also nach der Reihenfolge des Hochladens im Onlineportal berücksichtigt. Entscheidend für die Reihung ist dabei der sekundengenaue Zeitstempel des Onlineportals.

# **Was ist als "investive Begleitmaßnahme" förderfähig?**

Investive Begleitmaßnahmen können gemäß § 3 Abs. 4 VV unter bestimmten Bedingungen gemeinsam mit der Hauptmaßnahme gefördert werden: Sie sind zuwendungsfähig, soweit ein unmittelbarer und notwendiger Zusammenhang mit einer ihrerseits zuwendungsfähigen Investitionsmaßnahme besteht und die investive *Begleit*maßnahme nicht außer Verhältnis zur Hauptmaßnahme steht.

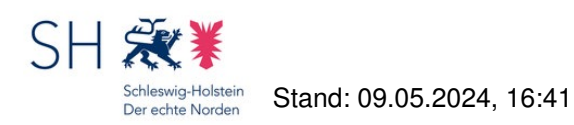

Für die Abgrenzung zwischen Haupt- und Begleitmaßnahmen gilt Folgendes: Nicht nur die Hard- und Software ist Teil der "Hauptmaßnahme", sondern ggf. auch weitere Kostenpositionen, die typischerweise und in aller Regel (also nicht nur beim konkreten Antragsteller) erforderlich sind. Dies trifft z.B. auf Anlieferungskosten oder die Wandaufhängung für interaktive Tafeln zu, nicht aber auf ggf. erforderliche Elektroarbeiten, wenn die am Einsatzort vorhandenen Elektroinstallationen nicht ausreichen; die erforderlichen Elektroarbeiten sind dann ggf. als investive Begleitmaßnahme förderfähig.

Der erforderliche "unmittelbare und notwendige Zusammenhang" zwischen Haupt- und Begleitmaßnahme liegt z.B. bei Ausgaben für Projektplanung, Netzwerkplanung, WLAN-Ausleuchtung usw. vor, wenn diese einer wirtschaftlicheren Umsetzung dienen. Gleiches gilt z.B. für Maler- und Tapezierarbeiten, um den Ausgangszustand nach Installation geförderter Komponenten wiederherzustellen. Ein unmittelbarer und notwendiger Zusammenhang fehlt dagegen bei Ausgaben für Beschaffungsdienstleitungen oder bei Elektroarbeiten, die über die erste Unterverteilung hinausgehen bzw. "nur" der allgemeinen Ertüchtigung der Stromversorgung dienen. [Link] [Näheres zu der Förderfähigkeit von Elektroarbeiten](https://dpaktfaq.schleswig-holstein.de/entry/2)

# **Was ist das Schulträgerbudget?**

Den Schulträgern wurde jeweils ein Budget (Schulträgerbudget) zugewiesen, das den jeweiligen Höchstbetrag der Fördermittel darstellt, die den Schulträgern während der Budgetphase zugewendet werden können. Die Budgetphase dauert bis zum **31.12.2022**. Bis zu diesem Zeitpunkt steht den Schulträgern ihr Schulträgerbudget exklusiv zur Verfügung.

Anträge auf Zuwendung aus dem Schulträgerbudget müssen bis zum 31.12.2022 vollständig (!) bei der Bewilligungsbehörde eingegangen sein.

Mit dem 1.1.2023 beginnt die Phase der Restmittelvergabe. Das wichtigste ermessensleitende Prinzip für das Verfahren zur Restmittelvergabe wird das Prioritätsprinzip sein (Windhundeverfahren). [Datei] [Liste der Schulträgerbudgets für öffentliche Schulträger](https://dpaktfaq.schleswig-holstein.de/?view=portal&subView=portalFAQ&fileID=66) [Datei] [Liste der Schulträgerbudgets für die Ersatz- und Pflegeschulen](https://dpaktfaq.schleswig-holstein.de/?view=portal&subView=portalFAQ&fileID=67)

### **Was ist der Bewilligungszeitraum?**

Der Bewilligungszeitraum gibt die Zeitperiode an, in der Sie das gesamte Förderprojekt durchführen bzw. abwickeln. Sie finden die Regelungen zum Bewilligungszeitraum in Nr. 1.3 des Zuwendungsbescheides.

Er beginnt in der Regel mit dem Abschluss eines der Umsetzung dienenden rechtsverbindlichen Leistungsund/oder Lieferungsvertrages. Bei mehreren Verträgen ist der zeitlich erste maßgeblich.

Er endet mit der Zahlung der letzten Rechnung, d. h. auch die Zahlungsabwicklung (Rechnungslegung und Zahlbarmachung) muss innerhalb des Bewilligungszeitraumes liegen.

Für den Fall, dass Sie ihr Förderprojekt nicht innerhalb der ursprünglich kalkulierten Zeitperiode umsetzen können (z. B. wegen Lieferschwierigkeiten), stellen Sie bitte einen Änderungsantrag unter Angabe des neuen Zeitraumes. Die Verlängerung bei begründeten Fällen ist regelmäßig bis zum 31.12.2024 möglich. Siehe bitte auch: <https://dpaktfaq.schleswig-holstein.de/?view=render&entry=42>

Eine Verlängerung über diesen Zeitpunkt hinaus ist nur in **Ausnahmefällen** für die verspätete Zahlungsabwicklung möglich, also die Rechnungslegung und Zahlbarmachung für bis zum 31.12.2024 gelieferte / geleistete Maßnahmen. Eine Verlängerung über den 30.06.2025 hinaus ist ausgeschlossen.

### **Was sind schulgebundene mobile Endgeräte im Sinne des Basis-DigitalPakts?**

Zuwendungsfähig sind - bei Vorliegen der Zuwendungsvoraussetzungen im Übrigen - lediglich "schulgebundene" mobile Endgeräte. Um seine Bedeutung zu erschließen, ist der Begriff "schulgebunden" von den Begriffen "schülergebunden" und "lehrkräftegebunden" abzugrenzen: Die Anschaffung persönlicher mobiler Endgeräte für Lehrkräfte aus Mitteln des DigitalPakts ist ausgeschlossen. Die Anschaffung persönlicher mobiler Endgeräte für

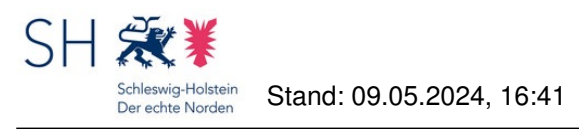

Schülerinnen und Schüler ist aus Mitteln des DigitalPakts ebenfalls ausgeschlossen. Grundsätzlich zuwendungsfähig ist dagegen die Anschaffung von Klassensätzen, die nach Schulschluss in aller Regel im Schulgebäude verbleiben.

Achtung: Auch, wenn die Zusatzvereinbarungen "Sofortausstattungsprogramm" und "Leihgeräte für Lehrkräfte" ebenfalls von "schulgebundenen mobilen Endgeräten" sprechen, ist dieser Begriff dort anders definiert. Dort ist auch eine – ggf. regelmäßig außerhalb des Schulgebäudes stattfindende – Nutzung durch einzelne Schülerinnen und Schüler bzw. Lehrkräfte zulässig. Diese Definition kann nach Vorgabe des Bundes allerdings nicht auf die aus dem Basis-DigitalPakt geförderten schulgebundenen mobilen Endgeräten übertragen werden!

### **Welche Fristen sind im Hinblick auf das Ende des DigitalPakts zu beachten?**

Die Bund-Länder-Vereinbarung zum DigitalPakt Schule 2019 bis 2024 hat eine Laufzeit von fünf Jahren und endet mit dem 16.05.2024 (vgl. § 20 Abs. 1 VV). Mit dem Ende des Förderprogramms endet nach aktuellem Stand auch die Gültigkeit der Förderrichtlinien (vgl. Nr. 9.2 letzter Absatz FR). Weil der Bund den Ländern nun aber unter bestimmten Voraussetzungen die Möglichkeit einräumt, bis zum 16.05.2024 beantragte Förderungen auch nach dem 16.05.2024 noch zu bewilligen, sollen die Förderrichtlinien verlängert werden. Die entsprechenden Änderungsvorschriften befinden sich aktuell in der Anhörung. Sobald die Verlängerung der Förderrichtlinien in Kraft tritt, informiert das MBWFK hierüber. Durch die Verlängerung wird angestrebt, dass

- **Förderanträge**, die bis zum 16.05.2024 gestellt worden sind, auch nach diesem Datum noch bewilligt werden können, sofern weitere Restmittel verfügbar werden,
- **Änderungsanträge** auch nach dem 16.05.2024 noch gestellt und bewilligt werden können und
- Zuwendungsempfänger **Aufträge zur Umsetzung des geförderten Vorhabens** innerhalb des Bewilligungszeitraums erteilen können, selbst, wenn dieser über den 16.05.2024 hinausgeht.

Voraussetzung ist jeweils aber, dass die **Verwendungsnachweislegung** fristgerecht entsprechend den Vorgaben des jeweiligen Bewilligungsbescheides erfolgt; in keinem Fall später als bis zum 30.06.2025. Hinweis: Eine Verlängerung über diesen Zeitpunkt hinaus ist nicht möglich, da das Land dem Bund gegenüber das gesamte Förderprogramm (einschließlich aller Zusatzvereinbarungen) bis zum 31.12.2025 abrechnen muss.

Bis zum Inkrafttreten der Verlängerungen sind die nachstehenden Erläuterungen grundsätzlich weiter zu beachten:

Für Förderprojekte können nur bis zum 16.05.2024 (einschließlich) Bewilligungen ausgesprochen werden.

# **Welche Förderrichtlinien gibt es in Schleswig-Holstein zur Umsetzung des (Basis)DigitalPakts Schule 2019 bis 2024?**

Der DigitalPakt Schule wird in Schleswig-Holstein durch zwei Förderrichtlinien (Landesprogramme) umgesetzt eine zugunsten der **Träger der öffentlichen Schulen** und eine zugunsten der **Träger der Schulen der dänischen Minderheit sowie der Ersatz- und Pflegeschulen**.

Diese Förderrichtlinien wurden novelliert. Die Novellen der Förderrichtlinien wurden am **15.11.2021** durch Abdruck im Amtsblatt veröffentlicht.

Für die Schulträger werden durch die Novelle einige Erleichterungen vorgesehen. Im Wesentlichen sind das

1. Verzicht auf besondere Voraussetzungen zur Förderfähigkeit von Serverlösungen bei allgemeinbildenden Schulen und Förderzentren (Nr. 3.1 b),

2. Verzicht auf das besondere Begründungserfordernis für interaktive Anzeige- und Präsentationstechnik (Nr. 5.2 e)

3. Wegfall des Stufenverhältnisses (Nr. 5.3); aufgrund von bundesseitigen Vorgaben bleibt die Auszahlungssperre für schulgebundene mobile Endgeräte erhalten,

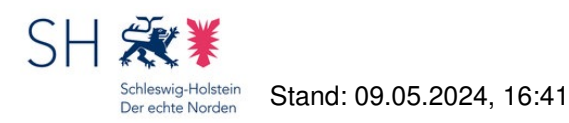

4. Möglichkeit der Nachreichung des technisch-pädagogischen Einsatzkonzepts für bis zum 31.12.2021 vollständig gestellte Anträge (Nr. 5.2 e)

5. Verfahrenserleichterungen, u. a. Verzicht auf die Vorlage von Zwischenverwendungsnachweisen (Nr. 8.5 und 8.6)

[Datei] [Novelle der Förderrichtlinie für die Träger der öffentlichen Schulen](https://dpaktfaq.schleswig-holstein.de/?view=portal&subView=portalFAQ&fileID=23) [Datei] [Novelle der Förderrichtlinie für die Träger der dänischen Schulen und der Ersatz- und Pflegeschulen](https://dpaktfaq.schleswig-holstein.de/?view=portal&subView=portalFAQ&fileID=24) [Link] [Landesprogramm DigitalPakt SH – Öffentliche Schulen](https://www.gesetze-rechtsprechung.sh.juris.de/jportal/portal/t/d7t/page/bsshoprod.psml?doc.hl=1&doc.id=VVSH-VVSH000008251&documentnumber=5&numberofresults=12&doctyp=vvsh&showdoccase=1&doc.part=F¶mfromHL=true#focuspoint) [Link] Landesprogrammm DigitalPakt SH - Schulen der dänischen Minderheit, Ersatz- und Pflegeschulen

# **Welche Höchstbeträge gelten bei Zuwendungen für die Beschaffung mobiler Endgeräte für allgemeinbildende Schulen?**

§ 3 Abs. 1 Nr. 6 Buchst. c der Verwaltungsvereinbarung zum DigitalPakt Schule 2019 bis 2024 lautet:

*"An Schulen sind folgende Investitionen [ ] förderfähig: [ ] schulgebundene mobile Endgeräte (Laptops, Notebooks und Tablets mit Ausnahme von Smartphones), wenn [ ] bei Anträgen für allgemeinbildende Schulen die Gesamtkosten für mobile Endgeräte für allgemeinbildende Schulen am Ende der Laufzeit des DigitalPakts Schule entweder*

*aa) 20 Prozent des Gesamtinvestitionsvolumens für alle allgemeinbildenden Schulen pro Schulträger oder*

*bb) 25 000 Euro je einzelner Schule* 

*oder beides nicht überschreiten."*

Somit gibt es zwei alternative Beschränkungsregelungen, von denen für jeden Zuwendungsempfänger die jeweils günstigere Regelung (also der höhere Betrag) die Schranke bildet:

1. Beschränkung der Gesamtkosten für mobile Endgeräte auf höchstens 20 % des Gesamtinvestitionsvolumens für alle allgemeinbildenden Schulen des Schulträgers

2. Beschränkung der Gesamtkosten für mobile Endgeräte auf höchstens 25.000 € je einzelner allgemeinbildender Schule, wobei kein Ausgleich "ungenutzter" Beträge zwischen den einzelnen Schulen zulässig ist.

#### Beispiel 1:

Ein Schulträger verfügt über ein Schulträgerbudget von 450.000,00 Euro. Er stellt einen Antrag über ein Gesamtinvestitionsvolumen von 375.000,00 Euro, darin enthalten sind Ausgaben für schulgebundene mobile Endgeräte in Höhe von 50.000,00 Euro für drei Schulen. Für keine der drei Schulen ist ein Betrag von über 25.000,00 Euro vorgesehen und der Betrag liegt unterhalb von 20 % bezogen auf das Gesamtinvestitionsvolumen des Antrags. Beide Varianten nach VV werden also erfüllt. Die für den Schulträger günstigere Variante in der zuwendungsrechtlichen Abwicklung ist die Variante bb) und daher würde die Bescheidung nach der Variante bb) erfolgen.

### Beispiel 2:

Ein Schulträger verfügt über ein Schulträgerbudget von 450.000,00 Euro. Er stellt einen Antrag für eine Schule über ein Gesamtinvestitionsvolumen von 375.000,00 Euro, darin enthalten sind Ausgaben für schulgebundene mobile Endgeräte in Höhe von 50.000,00 Euro. Die Variante bb) entfällt in diesem Beispiel, da der Kostenanteil über 25.000,00 Euro liegt. Weiterhin ist unbekannt, ob der Schulträger weitere Anträge stellen wird, daher muss die Berechnung der 20 % nach Variante aa) bezogen auf das Antragsvolumen erfolgen: 375.000,00 Euro x 20 % =

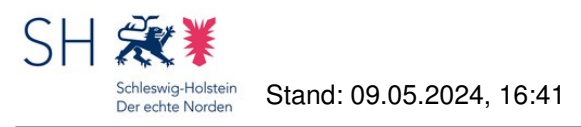

75.000,00 Euro. Die Ausgaben für die schulgebundenen mobilen Endgeräte liegen unterhalb des Grenzwertes und können somit vollständig in die Förderung einbezogen werden. Die Bescheidung erfolgt nach Variante aa).

### Beispiel 3a:

Wie unter 2, nur sind im Antrag Ausgaben für schulgebundene mobile Endgeräte in Höhe von 85.000,00 Euro enthalten. Dies liegt oberhalb der 20 %-igen Grenze, d. h. ein Teil der Ausgaben für die schulgebundenen mobilen Endgeräte muss den nicht förderfähigen Ausgaben zugeschrieben werden. Die Berechnung erfolgt mithilfe einer Formel und ergibt in diesem Beispiel einen Grenzwert von 72.500,00 Euro. Das bedeutet, dass Ausgaben für schulgebundene mobile Endgeräte nur bis zu dem Grenzwert von 72.500,00 Euro als förderfähig anerkannt werden können. Das förderfähige Gesamtinvestitionsvolumen des Antrags liegt demnach bei 362.500,00 Euro.

Die Bescheidung erfolgt also nach Variante aa). Der Anteil der Zuwendung für die schulgebundenen mobilen Endgeräte in diesem Beispielfall beträgt unter der Annahme, dass der Mindesteigenanteil geleistet wird (13,0435% am Gesamtinvestitionsvolumen) 63.043,46 Euro.

#### Beispiel 3b:

Der Schulträger stellt einen weiteren Antrag über ein Gesamtinvestitionsvolumen von 90.000,00 Euro. Beide Anträge zusammen genommen ergeben damit ein Gesamtinvestitionsvolumen von 465.000,00 Euro. Darauf bezogen sind 20 % = 93.000 Euro. Nun kann er also schulgebundene mobile Endgeräte bis zu dieser neuen Grenze vollumfänglich in die Förderung einbeziehen. Er könnte jetzt also mit dem zweiten Antrag z. B. die "Lücke" aus dem 1. Antrag auffüllen und ggf. noch weitere Endgeräte finanzieren.

Für andere Schularten als allgemeinbildenden Schulen gilt die Beschränkung des § 3 Abs. 1 Nr. 6 Buchst. c der Verwaltungsvereinbarung übrigens nicht.

### **Welche konkreten Anschaffungen sind zuwendungsfähig?**

Die Bewilligungsbehörde aktualisiert laufend die nachstehend verlinkte Liste, die Auskunft über die grundsätzliche Zuwendungsfähigkeit typischer Anschaffungsgegenstände gibt.

[Datei] [Liste der förderfähigen Gegenstände](https://dpaktfaq.schleswig-holstein.de/?view=portal&subView=portalFAQ&fileID=104)

# **Welche Lösungen für schulisches LAN und WLAN können von den kommunalen Schulträgern über Dataport bezogen werden?**

Das Land stellt den kommunalen Schulträgern über den Landesdienstleister Dataport Lösungen für schulisches LAN und WLAN – dSchulLAN und dSchulWLAN – zur Verfügung.

Für die Nutzung spricht nicht nur, dass dadurch der die Standardisierung der schulische IT unterstützt wird, die für die künftige verwaltungsträgerübergreifende Kooperation und Kommunikation förderlich sein wird. Neben dieser ohne jeden Zweifel im öffentlichen Interesse von Land und Kommunen liegenden Standardisierung lassen sich vielmehr noch weitere gewichtige Argumente für dSchulLAN und dSchulWLAN anführen:

- Förderung der Beschaffungs- und Inbetriebnahmekosten gemäß dem "Landesprogramm DigitalPakt SH Öffentliche Schulen"
- Volle Übernahme der Betriebskosten durch das MELUND
- Kein Vergabeverfahren durch den kommunalen Schulträger. Denn eine zentrale Ausschreibung ist bereits über Dataport erfolgt. Aufgrund der Beteiligung des ITVSH an Dataport ist den Kommunen ein direkter Bezug möglich.
- Für die Schulträger bietet Dataport einen Gesamtservice, der von der Planung des Netzwerkes über die Ausleuchtung für WLAN bis hin zur Installation reicht. Diese Leistungen können als investive Begleitmaßnahmen aus dem DigitalPakt Schule gefördert werden.

Weil die Mehrzahl der kommunalen Schulträger bereits in schulisches LAN und WLAN investiert hat, sind die

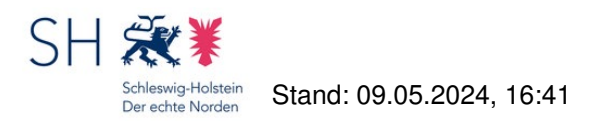

Angebote von Dataport als "Baukastensystem" konzipiert und bieten so die Wahl zwischen einzelnen Modulen – angefangen bei der Bestellung eines einzelnen Access Points (Netzzugangspunkts) – bis hin zu einem kompletten "Rundum-Sorglos-Paket". Dataport ist zudem bereit und in der Lage, bei jedem interessierten Schulträger vor Ort jeweils zeitnah zu prüfen, ob und inwieweit die Lösungen für LAN/WLAN auf eine bereits bestehende Infrastruktur aufgesetzt werden können. Eventuell kommt auch eine künftige Nutzung – etwa bei fälligen Anpassungen oder Ersatzbeschaffungen – in Betracht.

Interessierte Schulträger können sich per E-Mail an

dataportWLAN@dataport.de

wenden.

Das Angebot steht momentan für kommunale Schulträger zur Verfügung. [Link] [Näheres zu dSchulWLAN und dSchulLAN auf den Internetseiten von Dataport](https://datnetz.dataport.de/dwlan.php)

### **Welche Unterstützungsangebote sieht das Land für Schulen vor?**

Die Medienberatung des IQSH bietet eine Vielzahl von Unterstützungs- und Fortbildungsangeboten für Schulen an, über die es auf seinen Internetseiten informiert (Link unten).

Persönlich stehen die Medienberaterinnen und -berater des IQSH

- per E-Mail unter der Adresse medienberatung@bildungsdienste.landsh.de und
- per Telefon unter der Nummer 0431 5403-213 (Montag, Mittwoch, Donnerstag von 10 14 Uhr)

zur Verfügung.

[Link] [Medienberatung des IQSH](http://medienberatung.iqsh.de) [Link] [IQSH-Handreichung Medienkonzeptionelle Arbeit an Schulen](http://medienberatung.iqsh.de/medienkonzeptionelle-arbeit-an-schulen.html)

### **Welche Unterstützungsangebote sieht das Land für Schulträger vor?**

Bei **Fragen zur Antragstellung und zur Zuwendungsfähigkeit geplanter Anschaffungen** können Schulträger sich durch das Bildungsministerium beraten und unterstützen lassen. Das DigitalPakt-Team ist

- über das Info-Telefon des Bildungsministeriums unter der Nummer 0431 988-5897 (montags bis freitags von 8 bis 16 Uhr) oder
- per E-Mail an digitalpakt@bildungsdienste.landsh.de

erreichbar.

Für **Fragen zur Ausstattungsplanung** steht die Medienberatung des IQSH

- telefonisch unter der Nummer 0431 5403-213 (montags, mittwochs und donnerstags von 10 bis 14 Uhr) oder
- per E-Mail an medienberatung@bildungsdienste.landsh.de

zur Verfügung.

Darüber hinaus bietet das Bildungsministerium und der ITV.SH ein "**virtuelles DigitalPakt-Café**" an, um einerseits Fragen rund um das Antragsverfahren Raum zu geben und andererseits auch einen Austausch unter den Schulträgern anzuregen. Die Veranstaltung findet über das Video- und Konferenztool "Trember" statt. Den

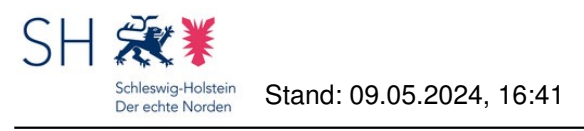

Zugangslink erhalten Sie beim ITV.SH.

Die Veranstaltung steht auch nicht-kommunalen Schul- und Pflegeschulträgern offen.

[Link] [Medienberatung des IQSH](http://medienberatung.iqsh.de) [Link] [IQSH-Handreichung Kommunale Medienentwicklungsplanung](https://medienberatung.iqsh.de/kommunale-medienentwicklungsplanung.html) [Link] [ITV.SH - Abteilung Digitale Bildung](https://itvsh.de/wir-informieren/digitale-bildung/)

### **Welches Antragsverfahren ist für die Restmittelvergabe vorgesehen?**

Das Antragsverfahren in der Restmittelvergabe wird über das Onlineportal abgewickelt. Anträge in Form von E-Mails o. Ä. sind nicht statthaft. Auch eine Antragstellung über das Fast-Track-Verfahren ist nicht möglich, da es nicht in das Onlineportal eingebunden werden kann.

Es wird außerdem die Möglichkeit geben, Änderungsanträge zur Erhöhung der Fördermittel für bereits bewilligte Förderprojekte zu stellen, wenn aufgrund von Kostensteigerungen Mehrkosten entstehen bzw. entstanden sind. Auch diese Anträge müssen über das Onlineportal gestellt werden.

# **Wenn ich mehrere Anträge in der Restmittelvergabe stelle, zählt dann der Zeitpunkt des ersten eingegangenen Antrags auch für alle folgenden Anträge?**

Nein. Für jeden Antrag zählt der mit dem Hochladen erzeugte Zeitstempel.

# **Wer beantwortet Fragen zum Vergaberecht? Wer kann mich bei der Beschaffung unterstützen?**

Entsprechend der Nr. 3 der Allgemeinen Nebenbestimmungen (ANBest-K) sind die kommunalen Schulträger verpflichtet, die Vorgaben des Vergaberechts bei der Umsetzung der Fördervorhaben einzuhalten. Die vergaberechtlichen Vorgaben für die Schulträger der Ersatz- und Pflegeschulen sind in Nr. 3 der ANBest-P niedergelegt; eine Übersicht zur Orientierung finden Sie unterhalb dieses Beitrags..

Das MBWK kann die Schulträger nicht zu einzelnen vergaberechtlichen Fragen beraten. Dafür stehen entweder Ansprechpartner bei den Kommunen bzw. Kreisen zur Verfügung und auch die Vergabeprüfstellen des Landes Schleswig-Holstein (Ministerium für Inneres, ländliche Räume, Integration und Gleichstellung).

Manche Schulträger entscheiden sich, sich bei der Beschaffung / beim Beschaffungsvorgang der IT-Infrastruktur durch externe Unternehmen unterstützen zu lassen. Dabei muss der Schulträger darauf achten, dass die Vergabevorschriften nicht umgangen werden, denn die Einhaltung des öffentlichen Vergaberechts ist eine Voraussetzung für die Zuwendungsfähigkeit und wird im Rahmen der (vertieften) Verwendungsnachweisprüfung überprüft. Wird in diesem Zusammenhang ein Verstoß gegen das Vergaberecht festgestellt, kann es zu einem Widerruf der Fördermittel kommen.

Außerdem muss beachtet werden, dass die Ausgaben, die durch die externe Unterstützung für den Schulträger entstehen, vom Schulträger selbst gezahlt werden müssen. Die Beschaffung geförderter Infrastruktur obliegt dem Schulträger und damit gehören die Ausgaben dafür zum laufenden Verwaltungsaufwand (persönliche und sachliche Ausgaben des Schulträgers). Dieser ist entsprechend § 3 Abs. 4 Satz 3 VV von einer Förderung mit Mitteln des DigitalPakts ausgeschlossen. Daran ändert auch eine Externalisierung des Beschaffungsvorgangs nichts.

[Datei] [Übersicht nach ANBest-P für die Ersatz- und Pflegeschulträger](https://dpaktfaq.schleswig-holstein.de/?view=portal&subView=portalFAQ&fileID=65)

# **Wer trägt die Angaben zum technisch-pädagigischen Einsatzkonzept (TPEK) und zur bedarfsgerechten Fortbildungsplanung in das Online-Antragsverfahren ein?**

Grundsätzlich haben die Schulträger als Antragsteller die erforderlichen Angaben in das Online-Antragsverfahren

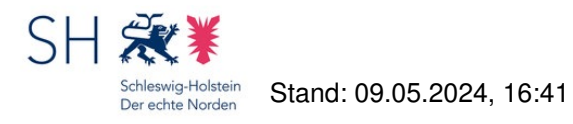

einzugeben.

Sie haben jedoch die Möglichkeit, die Schulen für die Angaben zum technisch-pädagogischen Einsatzkonzept (TPEK) und zur bedarfsgerechten Fortbildungsplanung freizuschalten.

Das Bildungsministerium hält es für selbstverständlich, dass die Schulträger sich zuvor mit den Schulen auf dieses Vorgehen verständigen.

# **Wie hoch ist der zu erbringende Eigenanteil?**

Es ist zwischen den folgenden Fallgruppen zu differenzieren:

Die **Träger der öffentlichen Schulen** haben die gewährte Zuwendung (= Anteil aus dem Schulträgerbudget) um mindestens 15 % zu ergänzen (Anteilfinanzierung). Bezogen auf das Gesamtinvestitionsvolumen (= die Gesamtausgaben / Gesamtkosten des Vorhabens) beträgt der Eigenanteil somit mindestens rd. 13,0435 %.

Beispiel:

Die Gesamtausgaben des Projektes liegen bei 100.000,00 Euro. Der Schulträger muss mind. 13,0435% an den Gesamtausgaben als Eigenanteil aufbringen = 13.043,50 Euro. Damit läge die Zuwendung aus dem Schulträgerbudget bei 86.956,50 Euro.

Möchte der Schulträger sein komplettes Schulträgerbudget von 100.000,00 Euro bewilligt bekommen, müssen die Gesamtausgaben des Projektes bei mindestens 115.000,00 Euro liegen (15.000,00 Euro von 115.000,00 Euro = 13,0435 %).

Kommunale Träger öffentlicher Schulen, die als **"finanzschwach"** im Sinne der Förderrichtlinie gelten, erhalten eine Vollfinanzierung. Sie sind somit von einem Eigenanteil freigestellt. Als finanzschwach gelten die Kreise, Städte und Gemeinden, die bis zum 15. September 2019 eine Fehlbetragszuweisung für das Jahr 2017 gemäß § 12 Abs. 3 des Finanzausgleichsgesetzes oder einen Abschlag auf eine solche Fehlbetragszuweisung erhalten haben. Dies ist eine Stichtagsregelung; der Empfängerkreis ist somit abschließend geregelt. Gilt eine Stadt oder Gemeinde, die Mitglied eines Schulverbandes ist oder einem Amt angehört als "finanzschwach" in diesem Sinne, wird dem Schulverband oder Amt bezogen auf die Fördermittel für die in dieser Gemeinde belegenen Schulen eine Vollfinanzierung gewährt. Zur Erhöhung des Investitionsvolumens kann auch in diesen Fällen ein Eigenanteil geleistet werden.

Die Träger der Schulen der dänischen Minderheit, der Ersatz- und der Pflegeschulen haben sich mit mindestens 10 % am öffentlichen Finanzierungsanteil der förderfähigen Kosten (= Gesamtinvestitionsvolumen) der Investitionen zu beteiligen.

Beispiel:

Die Gesamtausgaben des Projektes liegen bei 100.000,00 Euro. Der Schulträger muss mind. 10 % an den Gesamtausgaben als Eigenanteil aufbringen = 10.000,00 Euro. Damit läge die Zuwendung aus dem Schulträgerbudget bei 90.000,00 Euro.

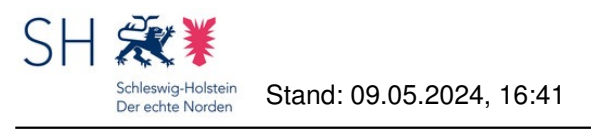

Möchte der Schulträger sein komplettes Schulträgerbudget von z. B. 100.000,00 Euro bewilligt

bekommen, müssen die Gesamtausgaben des Projektes bei mindestens 111.111,11 Euro

```
liegen (11.111,11 Euro von 111.111,11 Euro = 10 %).
```
### **Wie ist das Antragsverfahren im Onlineportal gegliedert und wann gilt ein Antrag als gestellt?**

Das **Antragsverfahren im Onlineportal** ist zweistufig ausgestaltet:

Zunächst müssen die erforderlichen Angaben (z.B. Investitionsplanung, technisch-pädagogisches Einsatzkonzept - TPEK - usw.) über einen entsprechenden Account im Online-Antragsverfahren eingegeben werden. Jeder Antrag erhält dabei eine eigene Referenznummer.

Nach Abschluss aller erforderlichen Eingaben gibt es die Möglichkeit, den Antrag im Online-Antragsverfahren zu finalisieren. Weitere Eingaben können dann nicht mehr gemacht werden und es wird ein PDF-Dokument ("Vordruck") erzeugt, das vom Antragsteller auszudrucken und durch eine vertretungsberechtigte Person zu unterzeichnen ist. Das PDF-Dokument enthält neben bestimmten Erklärungen, die im Antragsverfahren abzugeben sind (z.B. dass keine Doppelförderung vorliegt, bestimmte steuerrechtliche Erfordernisse bekannt sind usw.), über die Referenznummer auch eine eindeutige Bezugnahme auf die online gemachten Eingaben. Der unterschriebene Vordruck ist der Bewilligungsbehörde zuzuleiten.

#### **Der Antrag gilt als gestellt, wenn der unterschriebene Vordruck bei der Bewilligungsbehörde eingeht.**

Sollte aus Sicht der Bewilligungsbehörde noch Überarbeitungsbedarf bestehen, setzt sie sich mit dem Antragsteller in Verbindung und berät zum weiteren Vorgehen. Auf Wunsch des Antragstellers kann der Antrag dann im Online-Antragsverfahren auch wieder für die Bearbeitung freigeschaltet werden. Regelmäßig muss der Vordruck in diesen Fällen bezogen auf den geänderten Antrag erneut unterschrieben werden, es sei denn, eine Änderung erschöpft sich in offensichtlich bloß redaktionellen Anpassungen.

#### [Link] [Online-Antragsverfahren](https://dpakt.schleswig-holstein.de)

# **Wie ist das technisch-pädagogische Einsatzkonzept (TPEK) gegliedert und welche Angaben sind zu machen?**

Das TPEK gliedert sich in zwei Bereiche:

In dem ersten Bereich sind Angaben zum Stand der Schulentwicklungsarbeit zu machen. Diese Angaben sind bei jeder Antragstellung einzugeben.

In dem zweiten Bereich sind Angaben zum geplanten Einsatz der beantragten Fördergegenstände zu machen. Es sind keine Angaben zur vorhandenen Ausstattung an der jeweiligen Schule einzugeben. Bei der Beantragung von Fördermitteln für die Einrichtung und den Ausbau von LAN/WLAN-Infrastruktur ist es nicht erforderlich, diesen Teil auszufüllen.

#### **Wie ist die Verwendung der zugewendeten Mittel nachzuweisen?**

Der Verwendungsnachweis für die kommunalen Schulträger besteht entsprechend den VV-K zu § 44 LHO grundsätzlich aus einem Sachbericht und einem zahlenmäßigen Nachweis ohne Vorlage von Belegen.

Der Verwendungsnachweis für die Ersatz- und Pflegeschulträger besteht ebenfalls aus einem Sachbericht und einem zahlenmäßigen Nachweis und ist für Zuwendungen über 50.000 Euro entsprechend den VV zu § 44 LHO um eine Belegliste zu ergänzen.

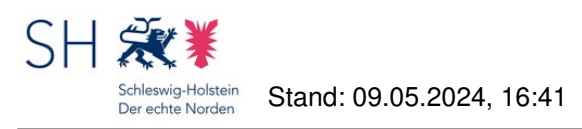

Die Formulare für die Verwendungsnachweise können unter diesem Beitrag heruntergeladen werden. Bitte achten Sie darauf, dass Sie das für Sie richtige Formular auswählen.

Die Zuwendungsbehörde ist berechtigt, Bücher, Belege und sonstige Geschäftsunterlagen zur Prüfung anzufordern. Von dieser Möglichkeit wird aus gegebenem Anlass sowie stichprobenartig Gebrauch gemacht werden.

[Datei] [Verwendungsnachweis für die öffentlichen Schulträger](https://dpaktfaq.schleswig-holstein.de/?view=portal&subView=portalFAQ&fileID=69) [Datei] [Verwendungsnachweis für die Ersatz- und Pflegeschulträger](https://dpaktfaq.schleswig-holstein.de/?view=portal&subView=portalFAQ&fileID=95) **[Datei] [Belegliste](https://dpaktfaq.schleswig-holstein.de/?view=portal&subView=portalFAQ&fileID=40)** [Link] [Regelungen für das Haushaltswesen](https://www.schleswig-holstein.de/DE/Fachinhalte/H/haushalt_landeshaushalt/haushaltsrecht_RegelungenHaushaltswesen.html)

# **Wie kann bei der Antragstellung in effizienter Weise mit Zweifeln an der Förderfähigkeit bestimmter Anschaffungsgegenstände umgegangen werden?**

Am besten ist es, derartige Fragen frühzeitig und am besten vor Durchführung der Investition mit der Bewilligungsbehörde zu besprechen. Z.B. das "DigitalPakt-Café" bietet hierfür den passenden Rahmen. Andernfalls kann es später zu Problemen kommen, zumal der vorzeitige Maßnahmebeginn beim DigitalPakt zwar generell möglich ist, die Antragsteller Investitionen ohne vorherigen Zuwendungsbescheid dennoch auch hier (wie stets) auf eigenes Risiko vornehmen. Denn für eine Förderung müssen alle Zuwendungsvoraussetzungen vorliegen.

Weil "schwierige Fälle", in denen eine Förderung zwar nicht grundsätzlich von Anfang an ausgeschlossen, aber fraglich erscheint, für die Antragsteller eine erhöhte Darlegungslast und für die Bewilligungsbehörde eine aufwendigere Prüfung bedeuten, sollte überlegt werden, ob hierfür überhaupt eine DigitalPakt-Förderung beantragt werden muss. Denn häufig leisten Schulträger ohnehin einen freiwilligen oder freiwillig erhöhten Eigenanteil, weil die DigitalPakt-Förderung nicht für alle anstehenden Investitionen zur Digitalisierung der Schule(n) ausreicht. Die Antragsberechtigten sollten also stets im Blick behalten, welche Maßnahmen sie insgesamt planen und wie hoch der von ihnen vorgesehene Eigenanteil ist. Sofern die "schwierige" Maßnahme allein aus Eigenmitteln finanziert werden kann, stellen sich keine schwierigen Rechtsfragen, welche die Antragstellung und -bescheidung verzögern könnten.

# Wie kann der Hinweis auf die DigitalPakt-Förderung "in geeigneter Form" konkret **erfolgen?**

Die Inanspruchnahme einer Förderung aus dem DigitalPakt Schule und seinen Zusatzvereinbarungen verpflichtet die Zuwendungsempfänger unter anderem dazu, auf die DigitalPakt-Förderung "in geeigneter Form" hinzuweisen. Wie dies konkret erfolgt, ist eine Frage des Einzelfalles.

Der Hinweis muss klar, eindeutig und – jedenfalls während der Zweckbindungsfrist – auch dauerhaft sein. Letzteres Kriterium wäre z.B. bei einem Sticker oder einem (gegebenenfalls auch zentralen) Hinweisschild der Fall, nicht aber bei der bloßen Erwähnung der Förderung in einem Zeitungsartikel.

Wie auch beim Schulsponsoring muss die "Werbewirkung" deutlich hinter dem schulischen Nutzen zurücktreten, d.h. z.B. ein Klassenraum voller "knalliger Logos" an allen Geräten sollte vermieden und stattdessen ein zusammengefasster Hinweis an einem zentralen Ort gegeben werden.

Für die Hinweise sollen die Logos verwendet werden, die der Bund in einem geschützten Bereich seines Internetauftritts zum Download bereithält. Außerdem kann man dort kostenlos Sticker zur Kennzeichnung geförderter Endgeräte bestellen, bei denen es sich anbietet, sie z.B. neben die Inventarisierungsaufkleber aufzubringen. Die Zugangsdaten zum geschützten Bereich finden sich in den Zuwendungsbescheiden.

### **Wie lange dauert es, bis die Fördermittel auf meinem Konto gutgeschrieben werden?**

Mittelauszahlungsanträge werden prioritär bearbeitet. Für die Prüfung dieser Anträge durch die Mitarbeitenden des MBWFK muss jedoch mindestens eine Woche (nach Posteingang bei der Bewilligungsbehörde) einkalkuliert werden.

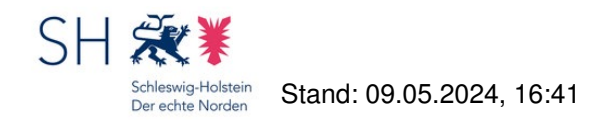

Die Zuwendungen aus dem DigitalPakt sind Bundesmittel und stehen dort in einem Sondervermögen zum Abruf durch die Länder bereit. Das MBWK muss also nach der Prüfung den von Ihnen beanspruchten Geldbetrag bei der Bundeskasse anfordern, d. h. beim Bund um Auszahlung des Geldbetrages auf ein Konto beim Land bitten und gleichzeitig entsprechende Vorkehrungen treffen, damit das Geld auch beim Land angenommen werden kann. Die Abwicklung dieser zwei Vorgänge (u. a. Fälligkeiten und Post- und Banklaufzeiten) dauert in der Regel 1 – 2 Wochen.

Erst wenn die Fördermittel auf das Landeskonto eingegangen sind, erfolgt die Auszahlung an den Schulträger. Dies wiederum erfordert ebenso einen gesonderten administrativen Schritt. Nach 1 - 2 Tagen (Banklaufzeit) ist dann das Geld auf Ihrem Konto gutgeschrieben.

Die Bundeskasse erklärt regelmäßig schon Anfang Dezember eines jeden Jahres den **Kassenschluss** für Auszahlungsanträge aus dem Sondervermögen. Daher sollten Mittelauszahlungsanträge, die noch im selben Jahr bedient werden müssen, spätestens Ende November beim MBWFK eingegangen sein.

# **Wieviele Anträge kann ein Schulträger stellen? Können mehrere Anträge pro Schule gestellt werden?**

Schulträger können während der Laufzeit des Förderprogramms mehrfach Anträge stellen, die sich jeweils auf eine oder mehrere Schulen beziehen können (Online-Antragsverfahren). Sofern der Fast-Track-Antrag genutzt wird, darf sich der Antrag nur auf eine Schule beziehen. Eine zahlenmäßige Begrenzung der Anträge ist nicht vorgesehen. Antragsteller sind übrigens nicht auf das eine oder das andere Antragsverfahren festgelegt, können also für den nächsten Antrag ggf. wieder das Online-Antragsverfahren nutzen, auch wenn sie einen Fast-Track-Antrag gestellt haben – und umgekehrt.

Aus Gründen der Effizienz bietet es sich an, dass mehrere Investitionsmaßnahmen an einer Schule oder gleichartige Investitionsmaßnahmen an mehreren Schulen in einem Online-Antrag zusammengefasst werden.

Aus Gründen der Übersichtlichkeit soll ein Antrag dabei in der Regel nicht mehr als 25 Schulen umfassen.

### **Wird die Entscheidung über den Antrag im Online-Verfahren mitgeteilt oder erhalten die Antragsteller einen schriftlichen Bescheid?**

Gemäß der VV/VV-K zu § 44 LHO, die gemäß der Förderrichtlinien zu beachten sind, werden "Zuwendungen durch schriftlichen Zuwendungsbescheid bewilligt".

Auch ablehnende bzw. teilweise ablehnende Entscheidungen erfolgen durch Bescheid. Vor Ablehnung eines Antrags wird die Bewilligungsbehörde allerdings Kontakt zum Antragsteller aufnehmen und ihn gemäß § 83a Abs. 1 und 2 LVwG beraten, um möglichst auf eine genehmigungsfähige Antragslage hinzuwirken.

[Link] [Regelungen für das Haushaltswesen](https://www.schleswig-holstein.de/DE/Fachinhalte/H/haushalt_landeshaushalt/haushaltsrecht_RegelungenHaushaltswesen.html) [Link] [§ 83a LVwG - Beratung, Auskunft, frühe Öffentlichkeitsbeteiligung](http://www.gesetze-rechtsprechung.sh.juris.de/jportal/?quelle=jlink&query=VwG+SH+%C2%A7+83a&psml=bsshoprod.psml&max=true)

# **Wo auf dem Schulgelände können zuwendungsfähige Investitionsmaßnahmen vorgenommen werden?**

Grundsätzlich können zuwendungsfähige Investitionen überall auf dem Schulgelände vorgenommen werden. Bei Verkabelungsarbeiten beginnt der zuwendungsfähige Bereich hinter dem Übergabepunkt des Internetanschlusses. Damit ist das Schulgebäude erfasst, aber z.B. auch die Sporthalle. Maßgeblich ist die konkrete pädagogische Nutzung, die insb. von einer Nutzung für Verwaltungsaufgaben abzugrenzen ist.

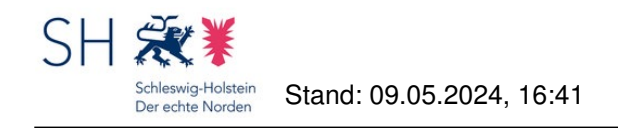

# **Woraus setzen sich die Restmittel zusammen?**

Die Restmittel setzen sich im Wesentlichen zusammen aus

- nicht beantragten oder nicht bewilligten Schulträgerbudgetbestandteilen aus der Budgetphase,
- nicht (mehr) benötigten Mittelzusagen (z. B. aufgrund von Kostensenkungen) nach der Verwendungsnachweisprüfung,
- Rückforderungen aufgrund von nicht oder nicht mehr zweckentsprechend verwandten Fördermitteln.